## Windows XP

## Instructions to change default program for opening a TIF file

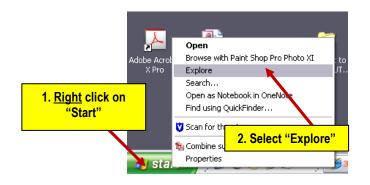

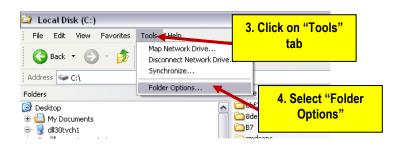

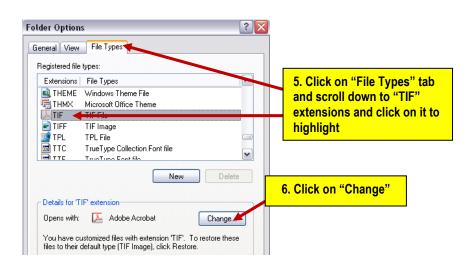

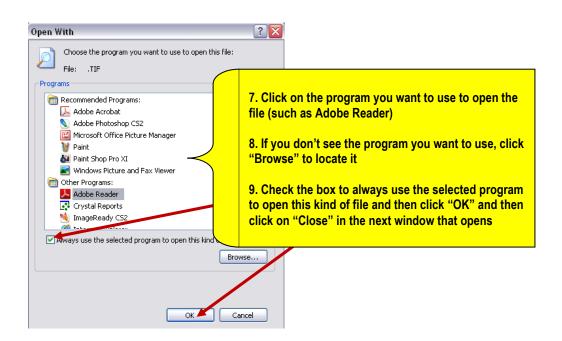